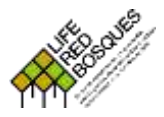

IDENTIFICACIÓN DE RODALES DE REFERENCIA

**Fase II: Identificación mediante parcelas**

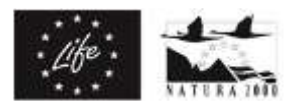

## **Formulario de rodal**

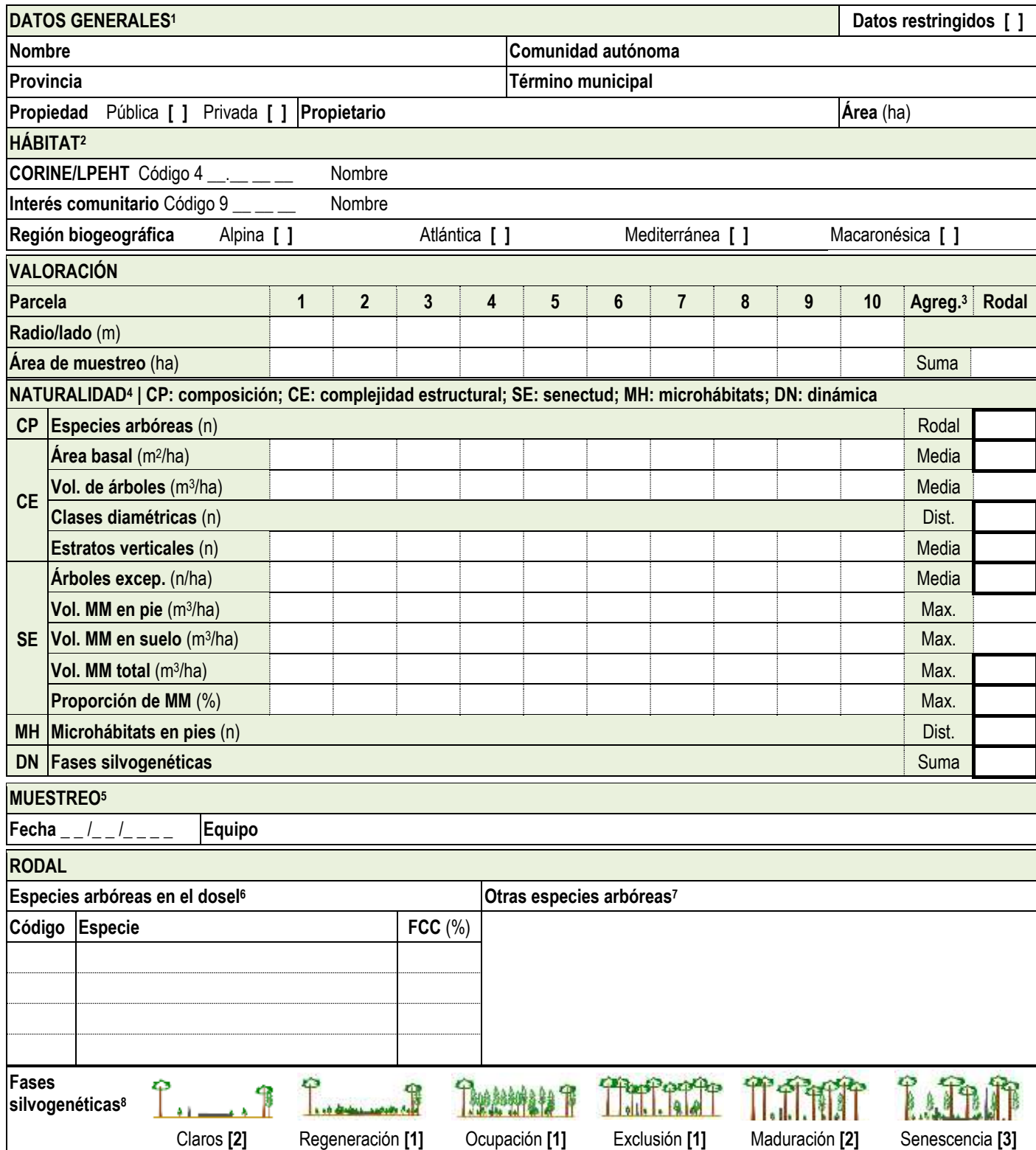

 $\overline{a}$ <sup>1</sup> Datos administrativos y de localidad del rodal. | Si los datos son restringidos y no susceptibles de ser publicados. | La superficie del rodal, en caso de ser posible, se estimará sobre orto.

<sup>2</sup> Hábitat principal al que corresponde según las especies arbóreas principales. | Códigos y nombres para la clasificación CORINE/LPEHT y de Interés Comunitario (HIC). Consultar los anexos del manual.

<sup>&</sup>lt;sup>3</sup> Valores del indicador para el rodal. Para algunos de ellos es un dato directo de muestreo del rodal, para otros hay que agregar los parciales de las parcelas resultado de cálculo a gabinete y su relativización por el área muestreada en ellas. Las funciones de agregación son: <u>Suma</u> (para el área de muestreo es la suma de los valores para las fases silvogenéticas es la suma de valores de las fases detectadas en el rodal); Rodal (valor directo del dato del rodal); Media (valor medio de los datos parciales); Dist. (distintos: número de valores distintos detectados en el conjunto de las parcelas), o Máx. (máximo: valor máximo de entre todos los valores de las parcelas).

<sup>4</sup> Datos referidos a los datos parciales tomados en parcelas o de datos del conjunto del rodal y tomados tras su reconocimiento general según el caso. Consultar el manual para los detalles del cálculo de cada indicador a partir de los datos de muestreo.

<sup>5</sup> Datos relativos a la fecha de muestreo y el personal que lo ha realizado (al menos el responsable del equipo de campo).

<sup>6</sup> Especies arbóreas autóctonas principales que forman el dosel del rodal. | Indicar la fracción de cabida cubierta (FCC, en %). | Para una referencia posterior en la ficha, indicar un código único para cada especie principal.

<sup>7</sup> Otras especies arbóreas autóctonas del rodal no incluidas en la sección anterior y aquellas con poca representación y en cualquier estado de desarrollo.

<sup>&</sup>lt;sup>8</sup> Presencia de cada una de las fases en el rodal si ocupan una superficie mínima de 200 m<sup>2</sup>, a excepción de la fase de regeneración que puede ser de solo 100 m<sup>2</sup>. Utilizar los dibujos como guía fijándose principalmente en los diversos estadios de desarrollo de los pies, la regularidad o irregularidad de las clases de tamaños y la cantidad de madera muerta.

**Identificación de rodales de referencia | Fase II: Identificación mediante parcelas Ficha: RedBosques\_Fase2IdentificacionParcelas\_Ficha\_v6.190225.docx**

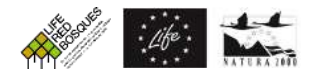

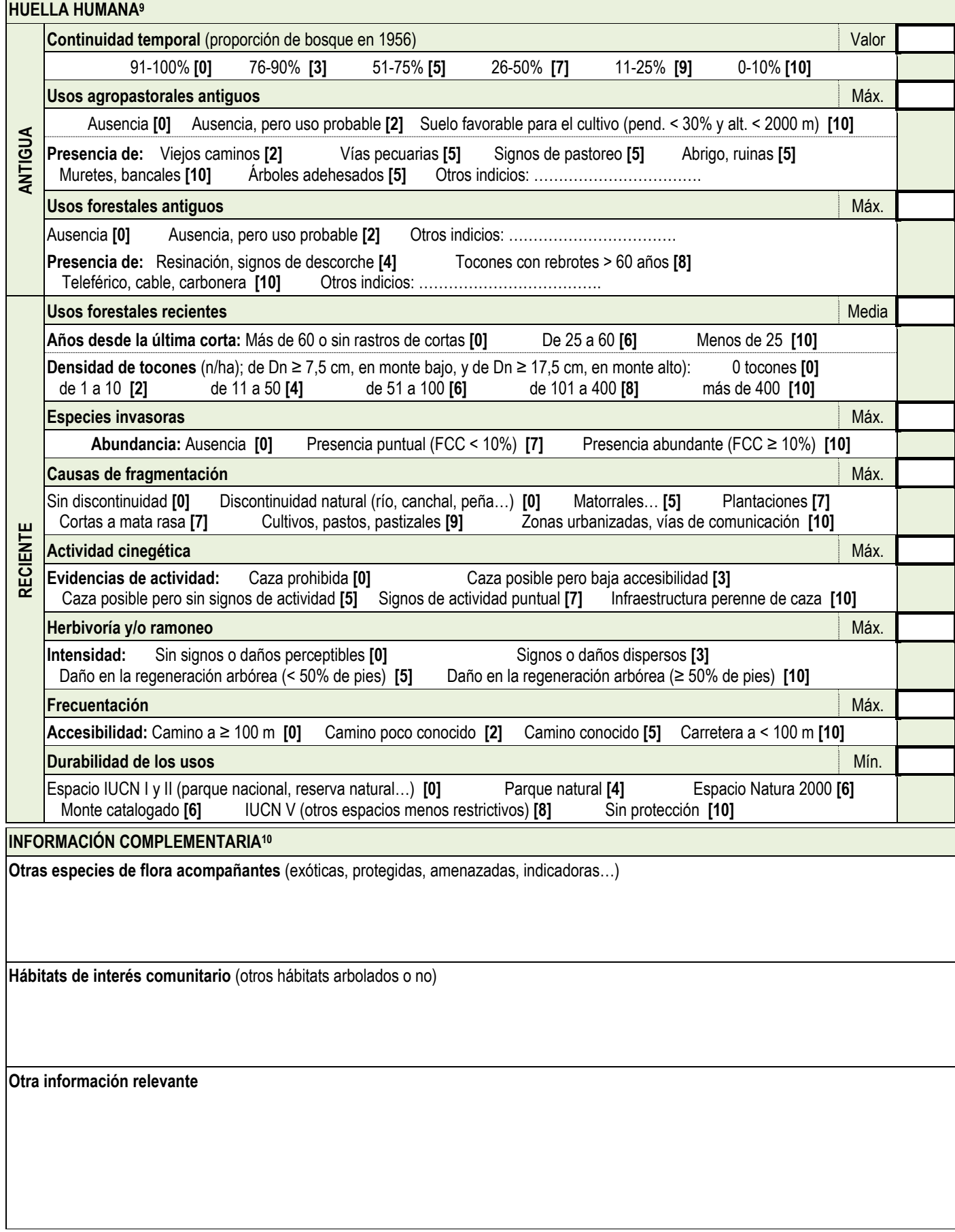

 $\overline{a}$ <sup>9</sup> Indicadores de las señales de huella humana antigua (de más de 60 años) y reciente (de menos de 60 años) de usos y aprovechamientos del bosque en base a la identificación de elementos visibles que se encuentren en el rodal. Los valores entre corchetes "[]" y en negrita son los valores del indicador. El valor para el rodal depende del indicador, siendo Valor (directamente el valor del caso seleccionado para el rodal); Media (media de los casos seleccionados para el rodal), Máx. (Máximo: valor máximo de entre los valores correspondientes de los casos seleccionados para el rodal), o Mín. (Mínimo: valor mínimo de entre los valores correspondientes de los casos seleccionados para el rodal).

<sup>10</sup> Cualquier otra información que se crea relevante. | La flora acompañante, seleccionando la más relevante (por ser indicadores de la estación biológica, por definir la formación vegetal, etc.). También cualquiera otra información que se tenga del rodal y que se crea relevante para la valoración de la madurez del rodal: fauna presente, posición orográfica, geología, hidrografía, litología y edafología, historia… | Puede completarse la información de la ficha con mapas, fotografías o documentos con información del rodal.

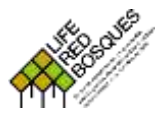

IDENTIFICACIÓN DE RODALES DE REFERENCIA

**Fase II: Identificación mediante parcelas**

<span id="page-2-0"></span>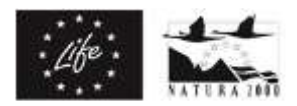

## <span id="page-2-1"></span>**Formulario de parcela<sup>11</sup>**

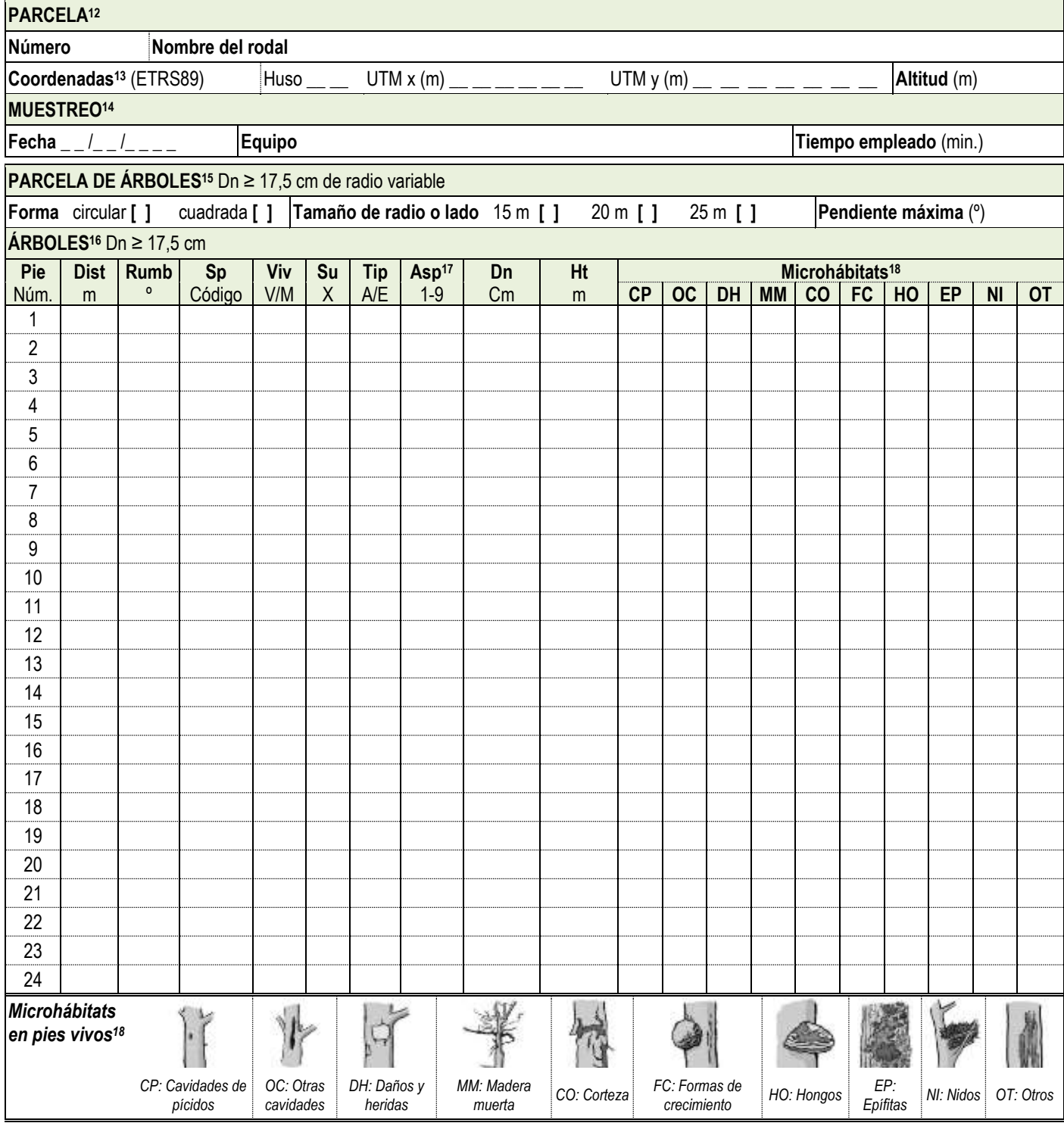

 $\overline{a}$ <sup>11</sup> Utilizar tantas fichas como parcelas se muestreen en el rodal.

<sup>12</sup> Identificador correlativo del número de parcela correlativo identificador (1/5, 2/5, 3/5…), y nombre del rodal muestreado al que corresponde.

<sup>13</sup> Coordenadas del punto central de la parcela siempre indicadas en la proyección ETRS89 y anotando el huso.

<sup>14</sup> Datos relativos a la fecha de muestreo, personal que lo ha realizado (al menos el responsable del equipo de campo), y tiempo empleado en el desarrollo de la parcela.

<sup>15</sup> Características de la parcela de muestreo de pies mayores ya sea vivos como muertos en pie, de Dn ≥ de 17,5 cm. | El tamaño del radio o del lado de la parcela, que será entre 15 m y 25 m. En todos los casos asegurarse que se muestreen al menos 15 pies vivos de DN ≥ 17,5 cm. | Pendiente máxima de la parcela, dato imprescindible para aquellas en que el radio no esté corregido en su proyección horizontal.

<sup>16</sup> Características de los pies arraigados de Dn ≥ 17,5 cm, generalmente en pie. Se consideran tanto los árboles muertos con todas sus ramas aún insertadas, como aquellas estacas sin ramas y/o sin el extremo de la copa, en cualquier estado de descomposición, con Ht ≥ 1.30 m. | <u>Dist</u> (distancia, en m): distancia horizontal del pie al centro de la parcela. Dato optativo que tiene interés en parcelas permanentes. | Rumb (rumbo, en º). Orientación del árbol desde el centro de la parcela al pie. Dato optativo que tiene interés en parcelas permanentes. | Sp: código de la especie. | Viv (vivo): indicar con una V si el árbol está vivo o una M si está muerto. | Su (suelo): indicar con una X si el árbol se encuentra tumbado en el suelo o apoyado sobre otro árbol o elemento del terreno. | Tip: tipo según si es A (árbol), un pie entero, o E, una estaca (sin el extremo final). Permite aplicar funciones de cubicación diferentes y así afinar el cálculo del volumen). | Dn: diámetro normal, en cm, ya sea vivo o muerto. | Ht: altura del pie, en m. La mejor opción es medirlos todos. Si no fuera posible, medir al menos los 3 o 4 de mayor altura y algunos pies de tamaños representativos de clases diamétricas inferiores.

<sup>&</sup>lt;sup>17</sup> Asp: aspecto visual del pie, ya sea para pies vivos como muertos que va del 1 al 9. Ver esquema de la página siguiente.

<sup>18</sup> Microhábitats: número de microhábitats detectados en pies vivos para cada tipo: cavidades de pícidos (de nidificación y alimentación); otras cavidades (en el tronco, agujeros en ramas, dendrotelmas, galerías de insectos); daños y heridas (descortezamientos, roturas de copa, fendas, grietas y cicatrices); madera muerta (ramas grandes y parte de la copa muertas); <u>corteza</u> (corteza levantada); formas de crecimiento (cavidades entre raíces, escobas, chupones y chancros); hongos (cuerpos fructíferos de hongos y mixomicetos); epífitas (musgos, hepáticas, líquenes, cormófitos...); nidos (de animales) y otros (resinas y savia y microsuelos). Imágenes y clasificación a partir de Kraus, D. et al. 2016. Catálogo de los microhábitats de los árboles - Guía de campo de referencia.

**Identificación de rodales de referencia | Fase II: Identificación mediante parcelas Ficha: RedBosques\_Fase2IdentificacionParcelas\_Ficha\_v6.190225.docx**

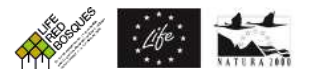

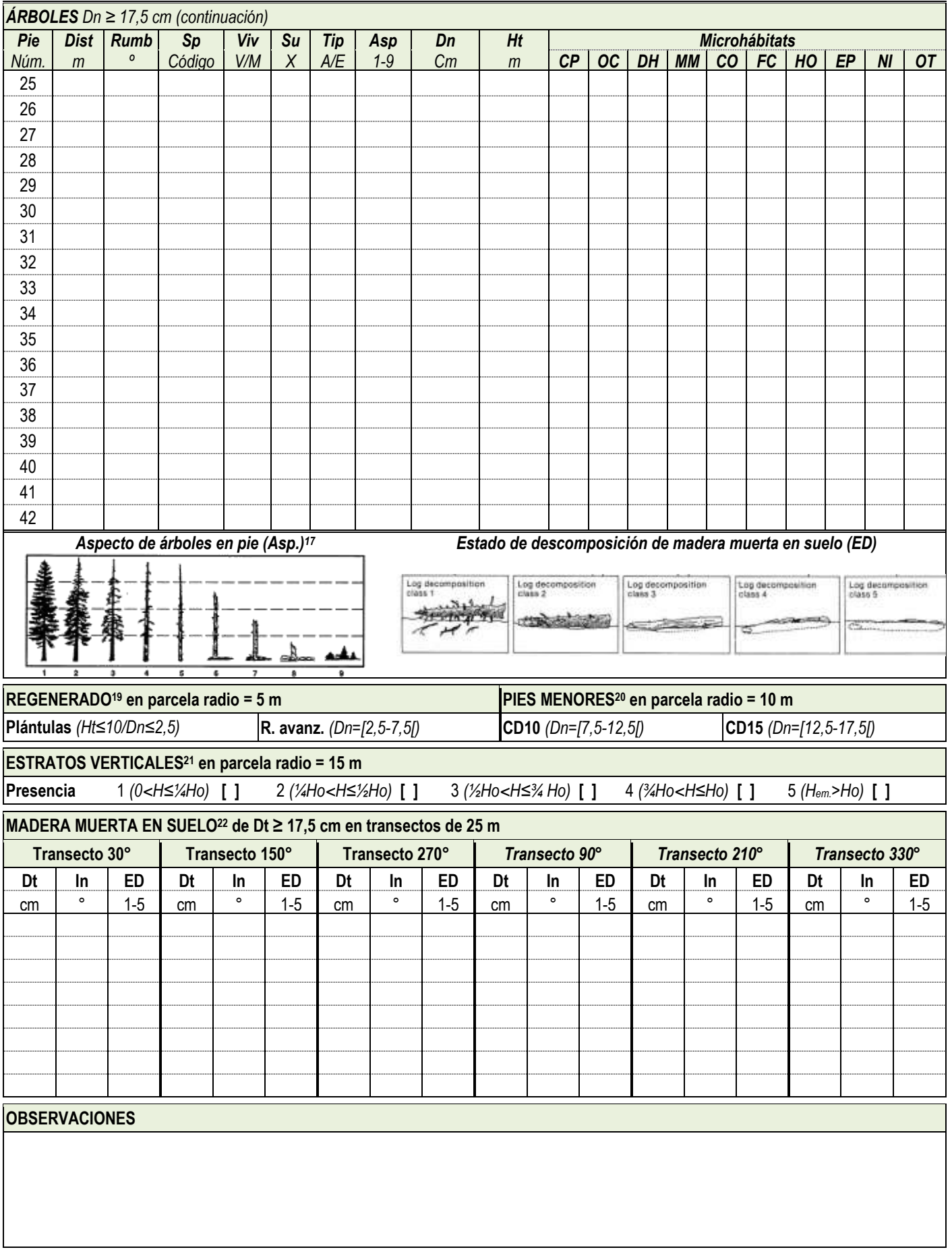

 $\overline{a}$ 

<sup>19</sup> Número de pies vivos de regenerado de cualquier especie en la parcela de radio 5 m concéntrica a la de árboles.

<sup>&</sup>lt;sup>20</sup> Número de pies vivos de pies menores de cualquier especie en la parcela de radio 10 m concéntrica a la de árboles.

<sup>&</sup>lt;sup>21</sup> Estratos de vegetación arbolada en la parcela (como se ha definido en la anotación de especies), con al menos de un 20% de FCC. Se establecerán mentalmente 4 estratos de igual altura teniendo en cuenta la altura dominante del dosel. El estrato emergente es el de aquellos pies relativamente aislados que sobrepasan el dosel dominante.

<sup>22</sup> Diámetro, inclinación y estado de descomposición en el punto de intersección con el transecto (Dt, en cm) de troncos o piezas de madera muerta en el suelo de Dt ≥ 17,5 cm, que crucen con el eje del mismo transecto. Se consideran los árboles muertos caídos con todas sus ramas, troncos desramados, y trozos de estos o ramas, en cualquier estado de descomposición. Como mínimo los tres transectos a 30, 150 y 270°. En el caso de baja abundancia de madera muerta, muestrear también los transectos a 90, 210 y 330°. | Longitud del transecto en horizontal corregida según pendiente del mismo transecto.